# **Morpho - Bug #2221**

# **prompt user to convert eml200 packages to eml201**

10/05/2005 11:39 AM - Matt Jones

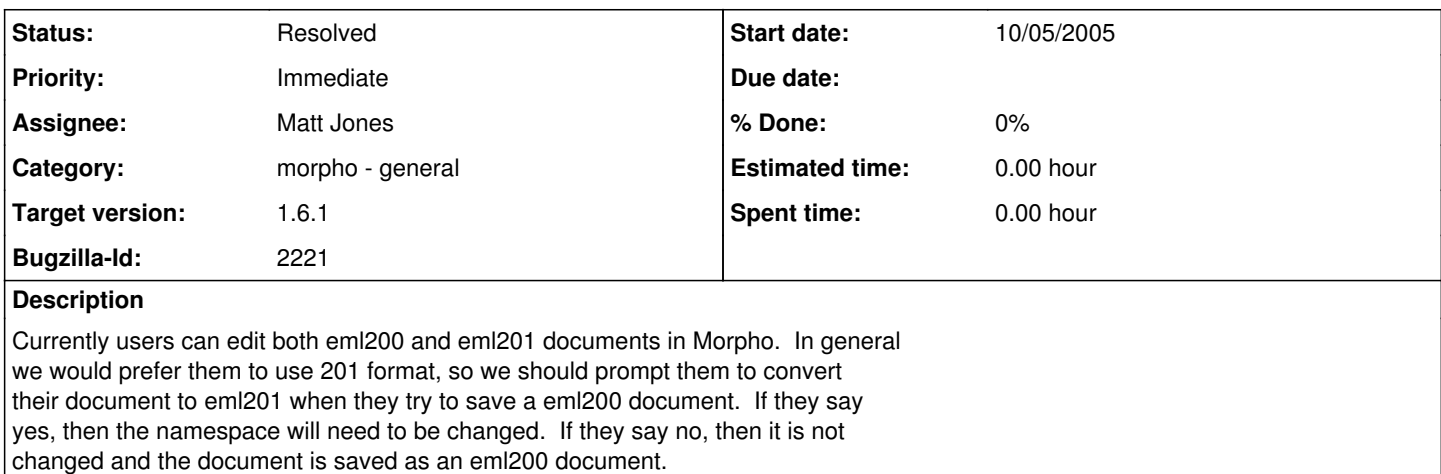

### **History**

#### **#1 - 01/26/2006 11:04 AM - P. Anderson**

I ran into a bunch of trouble trying to surgically change the xmlns:eml [namespace] node, then a discussion with MJ revealed that changing any part of the data package requires a new version of the document to be created. This is good news because it's probably much easier to create a new EML200DataPackage from XML.

#### **#2 - 02/03/2006 06:02 PM - P. Anderson**

The saga continues. Reloading the document does not seem to make any difference, or the XML parser will not load the XML.

1. I have successfully altered the root node so that it appears like so...

<eml:eml packageId="jscientist.2.2" system="knb" xmlns:ds="eml://ecoinformatics.org/dataset-2.0.0" xmlns:eml="eml://ecoinformatics.org/eml-2.0.1" xmlns:stmml="http://www.xml-cml.org/schema/stmml" xmlns:xsi="http://www.w3.org/2001/XMLSchema-instance" xsi:schemaLocation="eml://ecoinformatics.org/eml-2.0.1 eml.xsd">

Please note the xmlns:ds attribute which has a "...dataset-2.0.0" value. I have no idea what this is and wonder if it too should be changed to a 2.0.1 (e.g. "...dataset-2.0.1").

Here is how I am reloading the altered data package (SaveDialog line 320):

```
adp = (EML200DataPackage)DataPackageFactory.getDataPackage(
       new java.io.StringReader(
              XMLUtil.getDOMTreeAsString(
                    adp.getMetadataNode().cloneNode().getOwnerDocument())),
       false, true);
```
DataPackageFactory seems to comply. It says... DocTypeInfo: eml://ecoinformatics.org/eml-2.0.1 Creating new eml-2.0.x package from metadata stream loading new eml-2.0.x DOM

But then we run into the same problem as before when attempting to query with XPath...

genericName: /xpathKeyMap/contextNode[@name='package']/accessionNumber Error in getGenericValue: javax.xml.transform.TransformerException: XMLUtilities.getNodeListWithXPath() received NULL rootNode

1. So I tried an alternate method; reparsing the XML gave this error:

"The markup in the document following the root element must be well-formed."

Strange, since our own EML validator liked it and said, "Document is XML-schema valid. There were no XML errors found in your document."

http://machination.msi.ucsb.edu/~anderson/work/eml201.xml http://knb.ecoinformatics.org/emlparser

```
adp = (EML200DataPackage)DataPackageFactory.getDataPackage(
new java.io.StringReader(
      XMLUtil.getDOMTreeAsString(
            adp.getMetadataNode().cloneNode(true).getOwnerDocument())),
false, true);
```
BAFFLED.

## **#3 - 02/06/2006 12:01 PM - P. Anderson**

At long last, some progress has been made on this issue. I was very close before: the XML input stream needed to be reset right before parsing.

But what about this attribute of <eml:eml>? Does it also need to be changed along with xmlns:eml and xsi:schemaLocation?

xmlns:ds="eml://ecoinformatics.org/dataset-2.0.0"

I couldn't find any documentation about this attribute and don't want to mess anything up. Please respond if you know and then I'll close up this bug.

#### **#4 - 02/10/2006 03:30 PM - P. Anderson**

After confering with MJ, the xmlns:ds attribute is a bit of a fluke related to old jscientist documents and there is no issue. So without further ado I pronounce this bug CLOSED.

### **#5 - 03/27/2013 02:19 PM - Redmine Admin**

Original Bugzilla ID was 2221